## **Xbmc Remote Setup Iphone** >>>CLICK HERE<<<

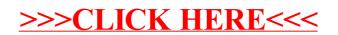